## $,$  tushu007.com

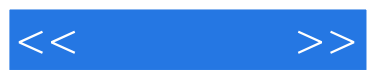

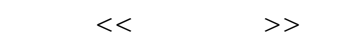

- 13 ISBN 9787121053764
- 10 ISBN 7121053764

出版时间:2008-1

页数:294

PDF

更多资源请访问:http://www.tushu007.com

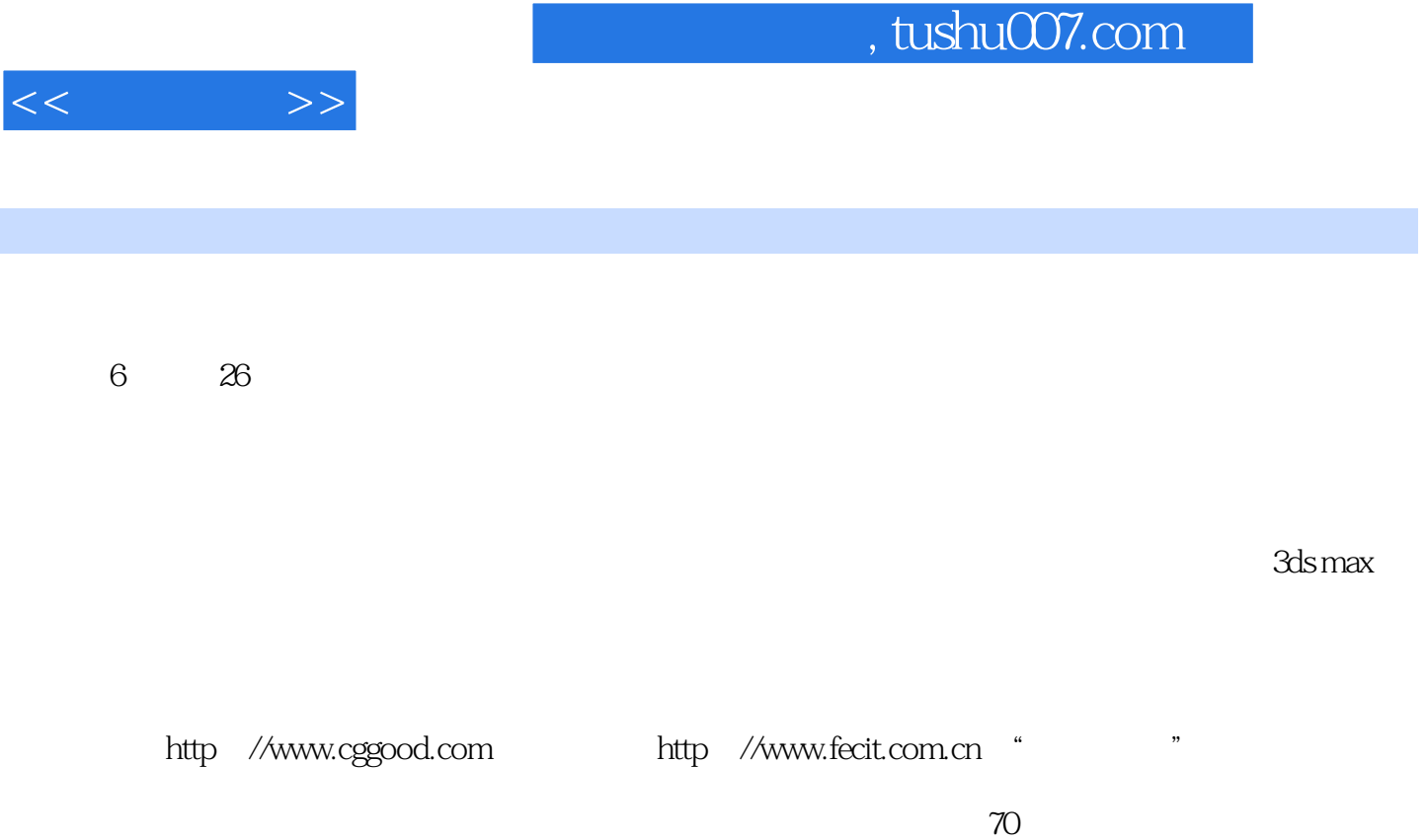

www.cggood.com

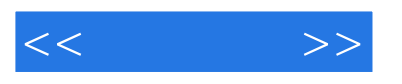

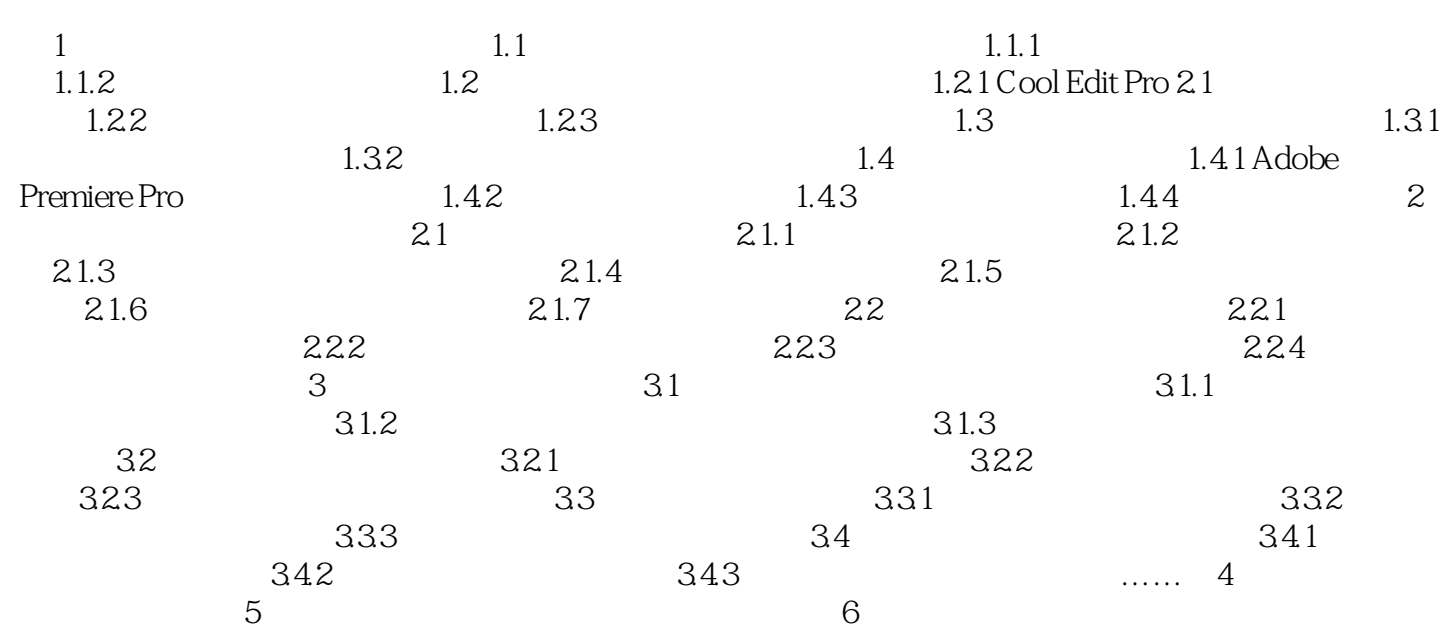

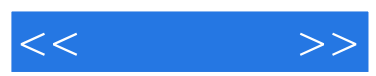

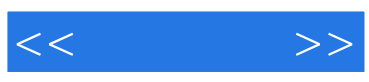

本站所提供下载的PDF图书仅提供预览和简介,请支持正版图书。

更多资源请访问:http://www.tushu007.com